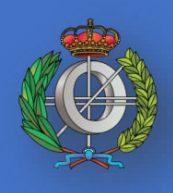

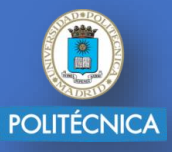

## Exámenes de Enero **Transporte público disponible**

## **Días laborables (lunes – viernes)**

- Aluche Escuela
	- **[571](https://www.crtm.es/tu-transporte-publico/autobuses-interurbanos/lineas/8__571___.aspx)** horario habitual
	- **[591](https://www.crtm.es/tu-transporte-publico/autobuses-interurbanos/lineas/8__591___.aspx)** horario "**no lectivos**"
		- Habrá refuerzos entradas/salidas exámenes
	- **[Metro ligero 3](https://www.crtm.es/tu-transporte-publico/metro-ligero/lineas/10__3___.aspx)** horario habitual
- Moncloa Escuela
	- **[573](https://www.crtm.es/tu-transporte-publico/autobuses-interurbanos/lineas/8__573___.aspx)** horario habitual
	- **[865](https://www.crtm.es/tu-transporte-publico/autobuses-interurbanos/lineas/8__865___.aspx)** horario habitual
- Ciudad Universitaria Escuela
	- **[Lanzadera UPM](https://www.upm.es/sfs/Utilidades/Centros/RutaLanzadera_UPM.PDF)** horario habitual

**Más información sobre exámenes presenciales:**

**<http://www.etsiinf.upm.es/?id=aulasmixtas>**

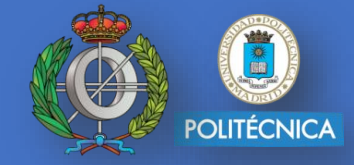

## **Sábados (confirmado para 30 de enero)**

- Aluche Escuela
	- **[571](https://www.crtm.es/tu-transporte-publico/autobuses-interurbanos/lineas/8__571___.aspx)** horario de sábado (cada hora)
	- **591 – servicio especial** (1 autobús)
		- Salida Aluche 8:15
		- Salida Escuela: 11:45
	- **[Metro ligero 3](https://www.crtm.es/tu-transporte-publico/metro-ligero/lineas/10__3___.aspx)** horario sábado (cada 20 min.)
- Moncloa Escuela
	- **[573](https://www.crtm.es/tu-transporte-publico/autobuses-interurbanos/lineas/8__573___.aspx)** horario de sábado (cada 30 min.)
	- **Servicio ETSIINF** (privado)
		- Salida Paseo Moret 8:20
		- Salida Escuela: 11:45